## **PDREP Production Publish – 23 January 2016 The following CSRs are included in release Version: 5.0.26**

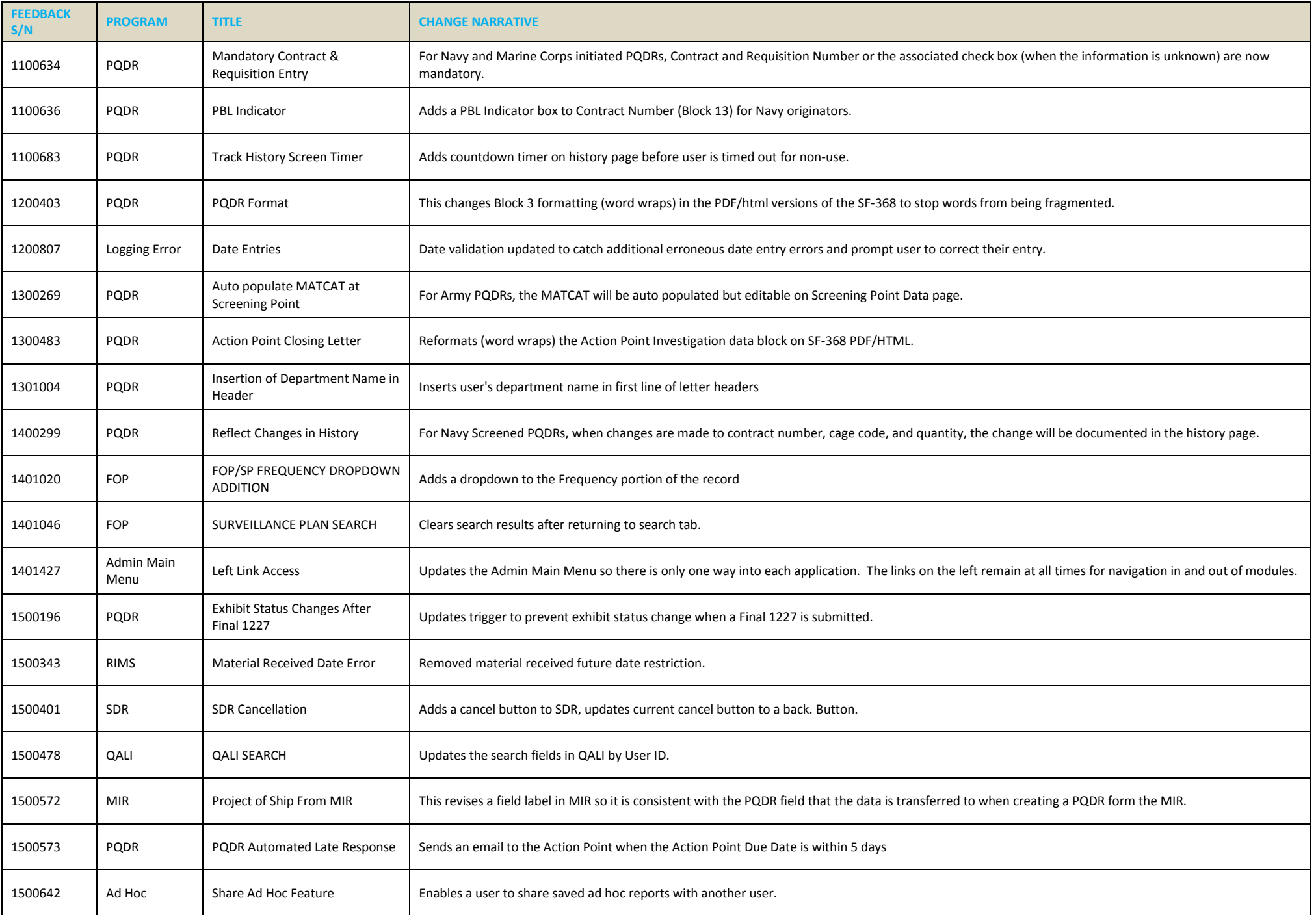

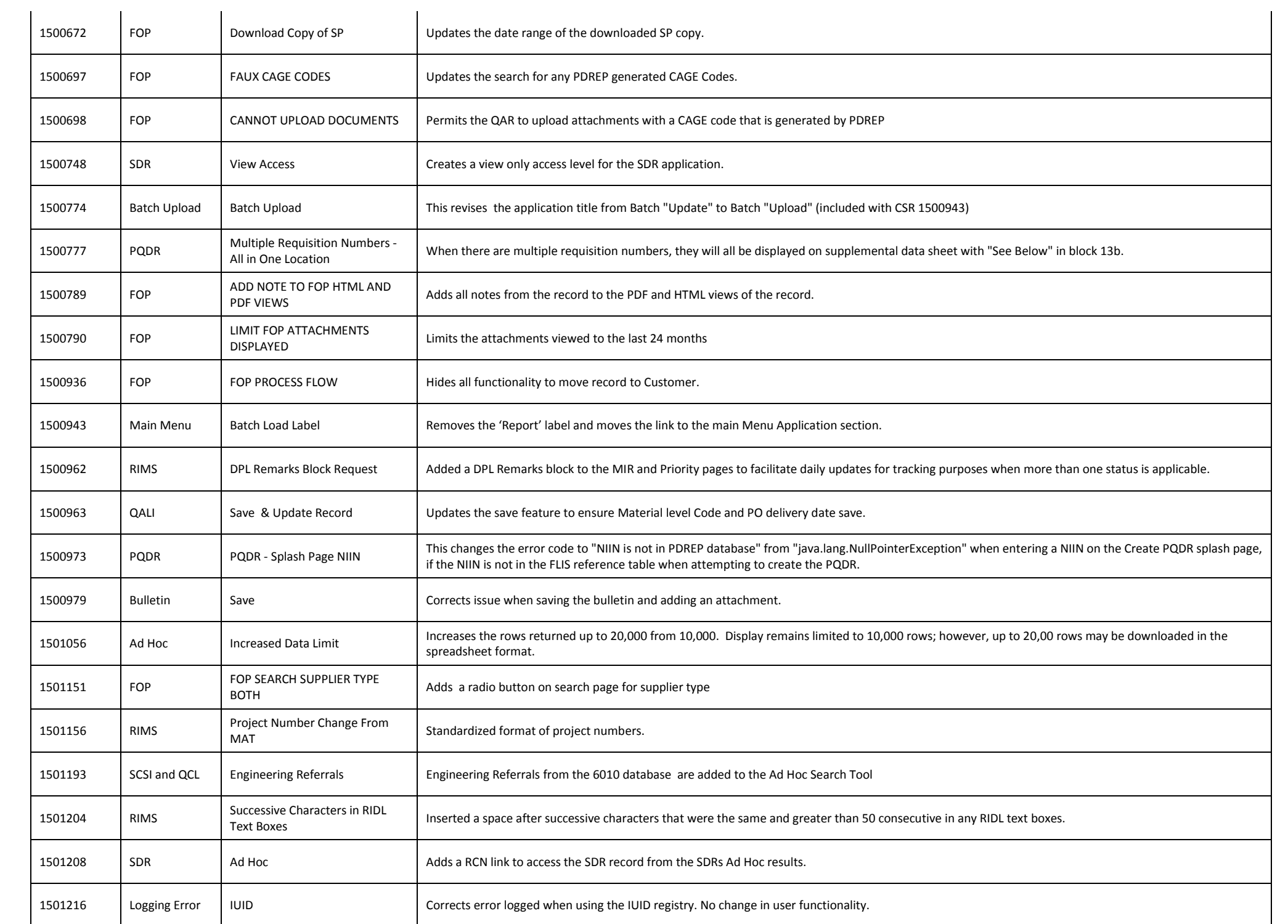

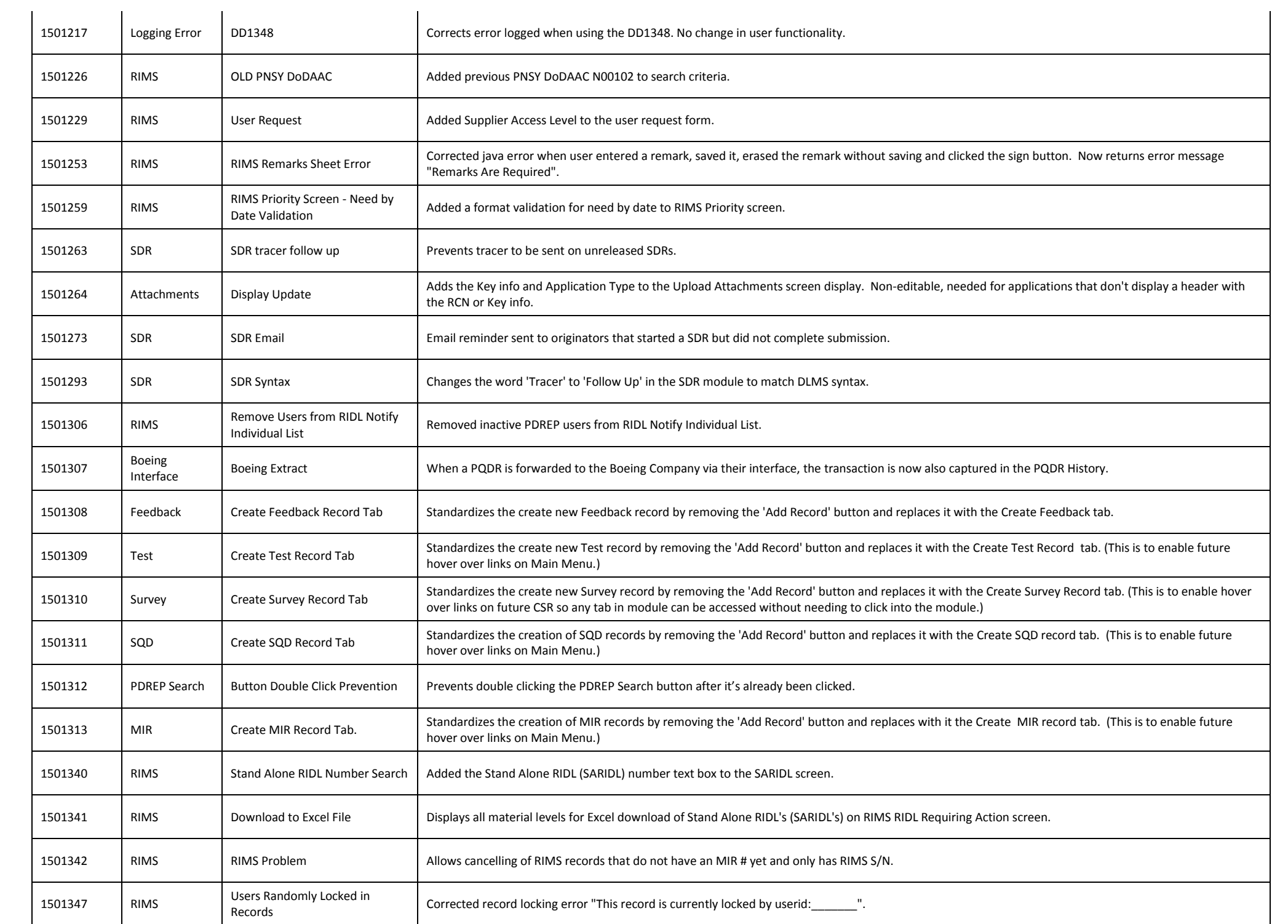

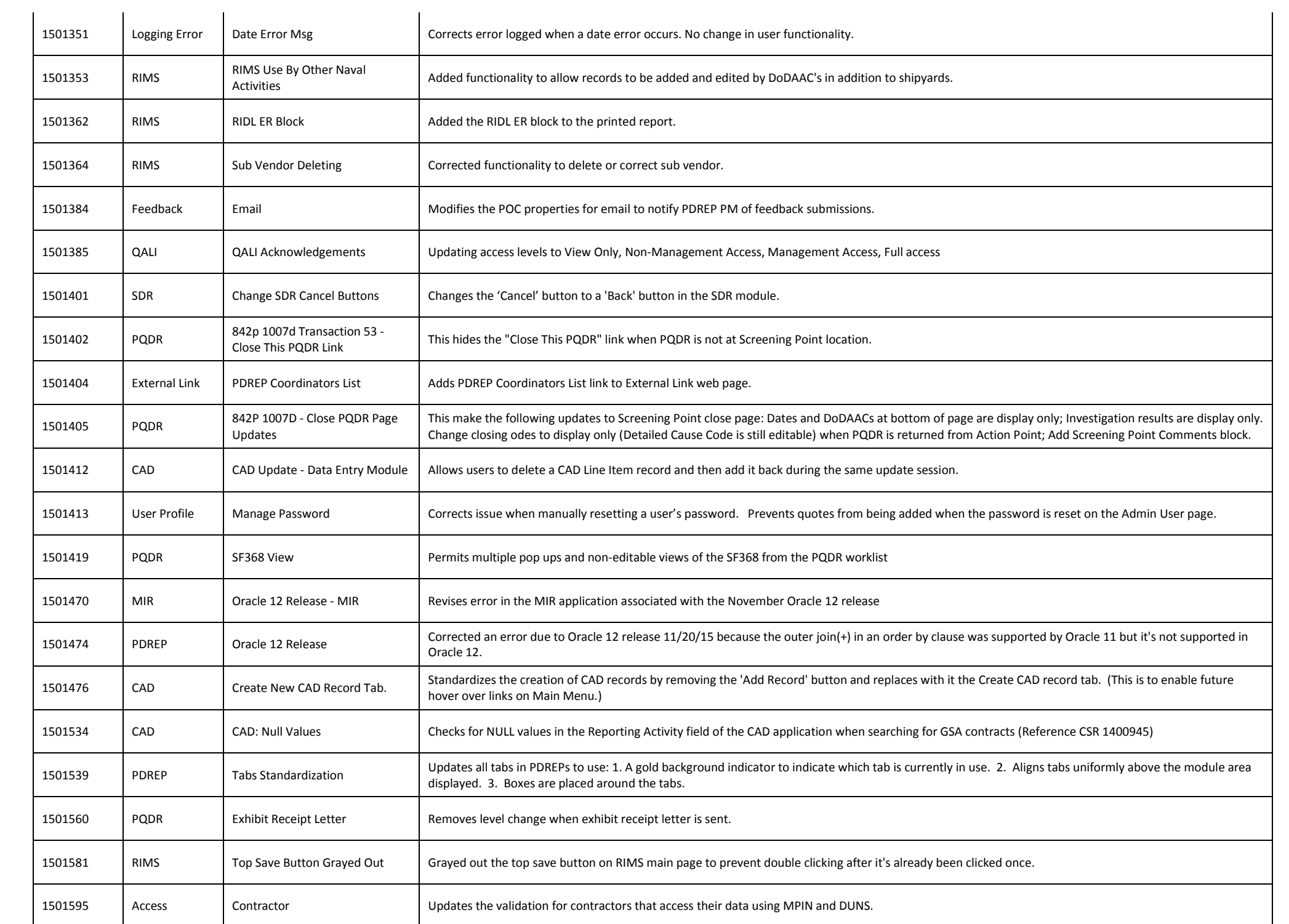

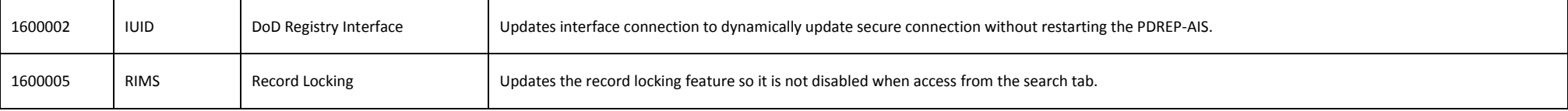